### МИНИСТЕРСТВО НАУКИ И ВЫСШЕГО ОБРАЗОВАНИЯ РОССИЙСКОЙ ФЕДЕРАЦИИ ФЕДЕРАЛЬНОЕ ГОСУДАРСТВЕННОЕ АВТОНОМНОЕ ОБРАЗОВАТЕЛЬНОЕ УЧРЕЖДЕНИЕ ВЫСШЕГО ОБРАЗОВАНИЯ «НАЦИОНАЛЬНЫЙ ИССЛЕДОВАТЕЛЬСКИЙ ТОМСКИЙ ПОЛИТЕХНИЧЕСКИЙ **УНИВЕРСИТЕТ»**

**УТВЕРЖДАЮ Директор ИИІЭ**  $\mathcal{U}$ Матвеев А.С. 2020 г.  $\rightarrow$  $\overline{\langle}$ 

# РАБОЧАЯ ПРОГРАММА ПРОИЗВОДСТВЕННОЙ ПРАКТИКИ **ПРИЕМ 2020 г.** ФОРМА ОБУЧЕНИЯ очная

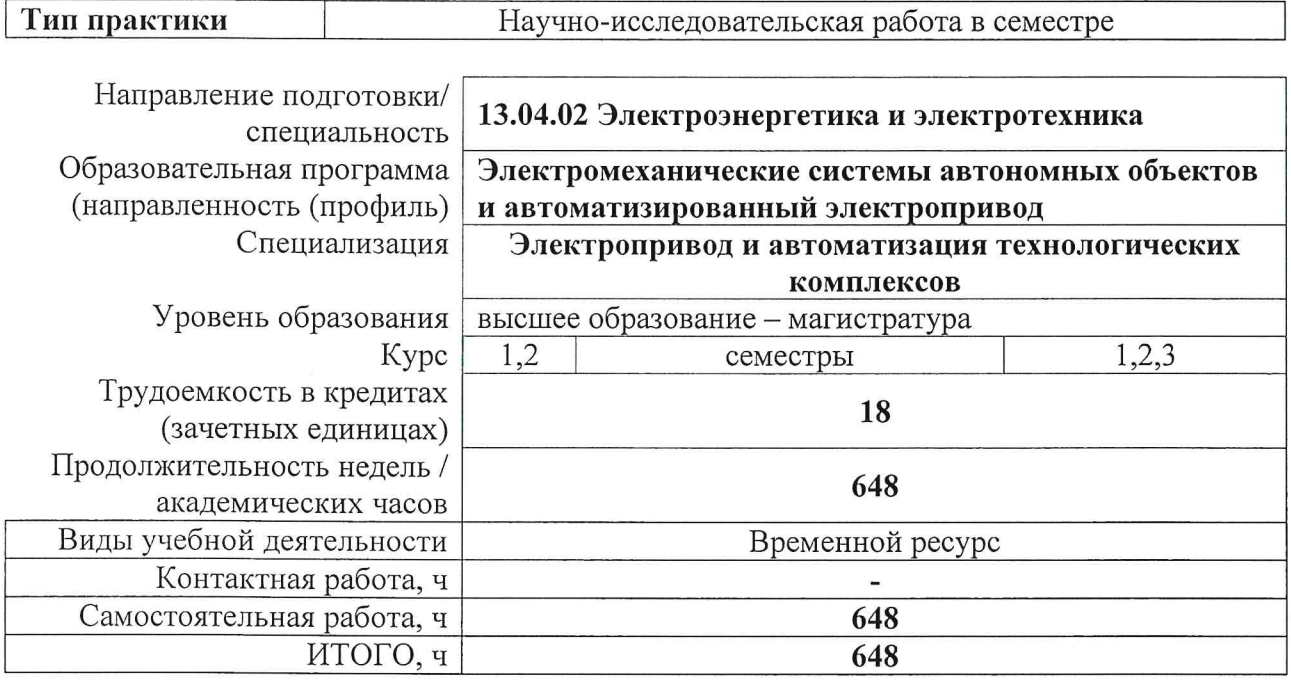

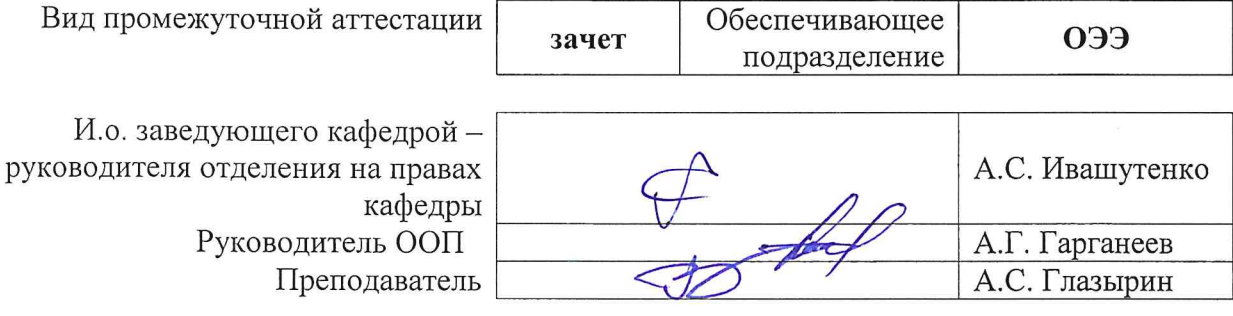

2020 г.

#### $\mathbf{1}$ . Цели практики

Целями практики является формирование у обучающихся определенного ООП (п. 5. Общей характеристики ООП) состава компетенций для подготовки к профессиональной леятельности

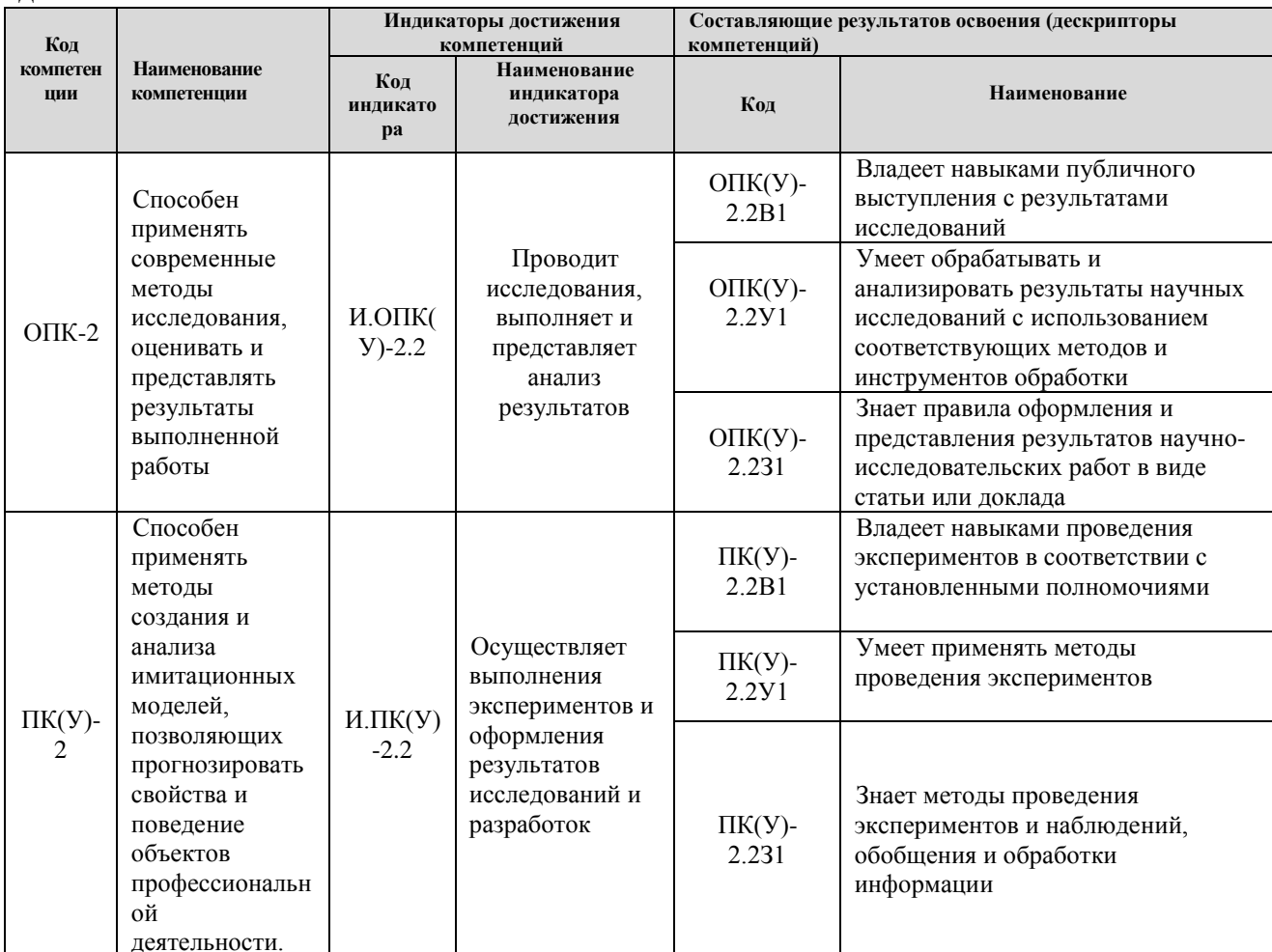

# 2. Место практики в структуре ООП

Практика относится к вариативной части Блока 2 учебного плана образовательной программы.

#### 3. Вид практики, способ, форма и место ее проведения

Вид практики: производственная.

Тип практики: научно-исследовательская работа в семестре

#### Формы проведения:

Дискретно (по периоду проведения практики) - путем чередования в календарном учебном графике периодов учебного времени для проведения практики с периодами учебного времени для проведения теоретических занятий.

Способ проведения практики: стационарная.

Места проведения практики: структурные подразделения университета.

Лицам с ограниченными возможностями здоровья и инвалидам предоставляются места практик с учетом их состояния здоровья и требований по доступности (в соответствии с рекомендациями ИПРА, относительно рекомендованных условий труда).

# **4. Перечень планируемых результатов обучения при прохождении практики, соотнесенных с планируемыми результатами освоения ООП**

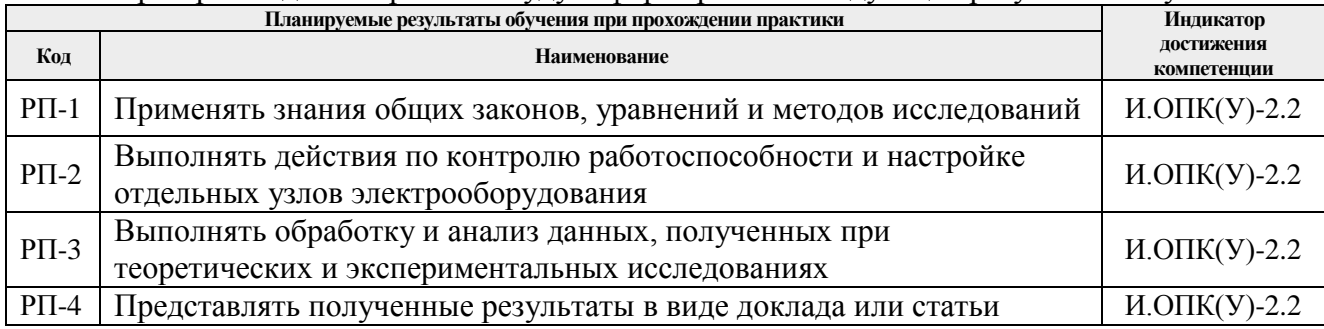

#### При прохождении практики будут сформированы следующие результаты обучения:

# **5. Структура и содержание практики**

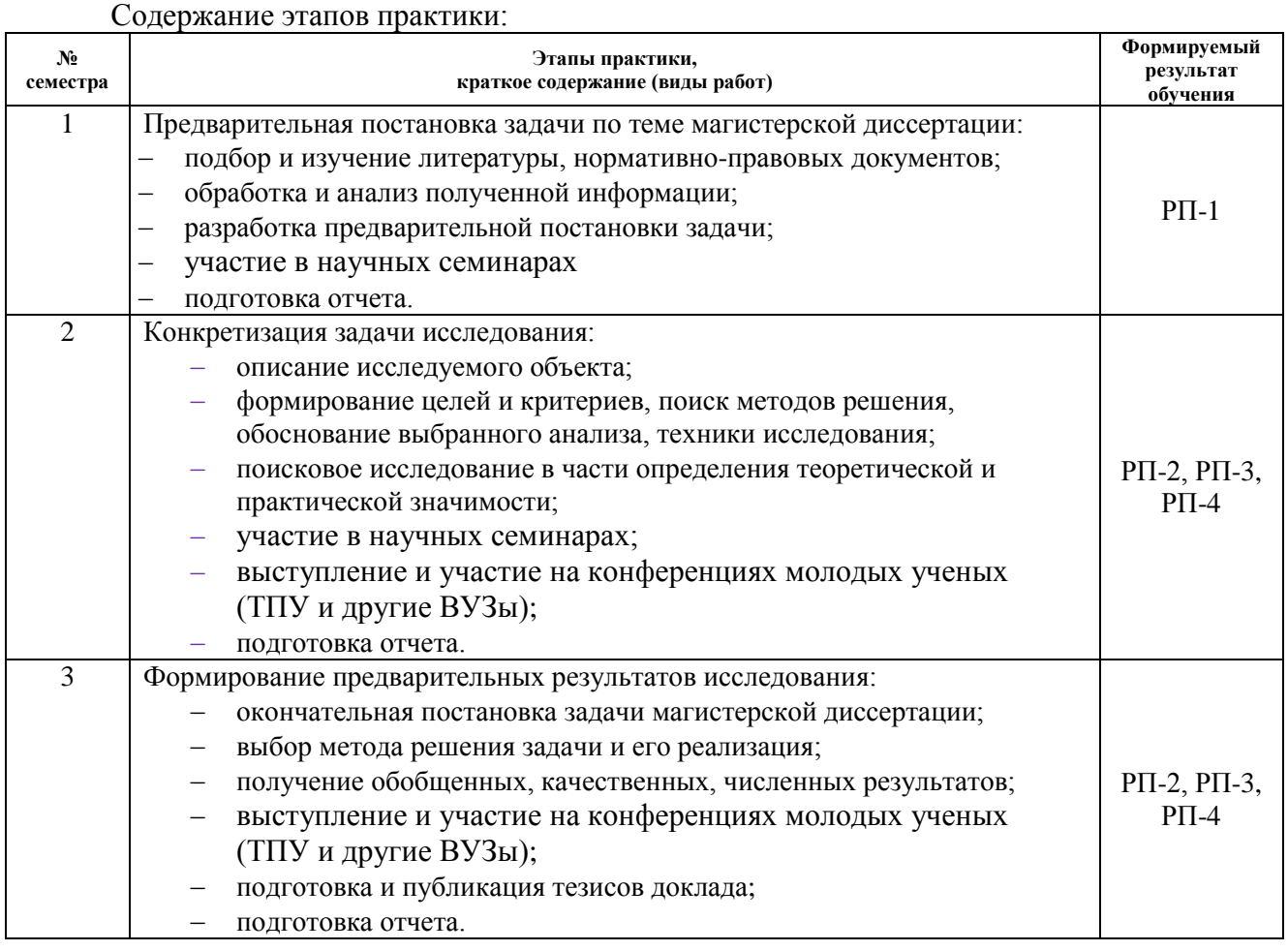

# **6. Формы отчетности по практике**

По окончании практики, обучающиеся предоставляют пакет документов, который включает в себя:

- дневник обучающегося по практике;
- отчет о практике.

# **7. Промежуточная аттестация**

Промежуточная аттестация по практике в форме зачета проводится в виде защиты отчета по практике.

Фонд оценочных средств для проведения промежуточной аттестации по практике является неотъемлемой частью настоящей программы практики и представлен отдельным документом в приложении.

# **8. Учебно-методическое и информационное обеспечение практики 8.1. Учебно-методическое обеспечение**

1. Быстрицкий, Г. Ф. Основы теплотехники и энергосиловое оборудование промышленных предприятий : учебник для среднего профессионального образования / Г. Ф. Быстрицкий. — 5-е изд., испр. и доп. — Москва : Издательство Юрайт, 2019. — 305 с. —— Текст электронный // ЭБС Юрайт. — Режим доступа: <https://urait.ru/bcode/447178> (дата обращения: 19.10.2020).

2. Климова, Г. Н. Электроэнергетические системы и сети. Энергосбережение : учебное пособие для прикладного бакалавриата / Г. Н. Климова. — 2-е изд. — Москва : Издательство Юрайт, 2019. — 179 с. — (Университеты России). — Текст : электронный // ЭБС Юрайт [сайт]. — Режим доступа: <https://www.urait.ru/bcode/433943> (дата обращения: 23.10.2020).

3. Климова Г.Н., Литвак В.В. Начала энергосбережения — Томск: STT, 2016. – 213 с.: ил.. – Монографическая серия; Вып. 1.

4. Компьютерное моделирование электромеханических систем постоянного и переменного тока в среде MATLAB Simulink: учебное пособие [Электронный ресурс] / Ю. Н. Дементьев [и др.]; Национальный исследовательский Томский политехнический университет. — 1 компьютерный файл (pdf; 9 883 KB). — Томск: Изд-во ТПУ, 2018. — Заглавие с титульного экрана. Схема доступа: http://www.lib.tpu.ru/fulltext2/m/2018/m035.pdf.

5. Лопаткин А. Проектирование печатных плат в системе Altium Designer : учебное пособие / А. Лопаткин. — 2-е изд. — Москва : ДМК Пресс, 2017. — 554 с. — Схема доступа: https://e.lanbook.com/book/97334 (дата обращения: 05.04.2020).

6. Онищенко Г. Б. Силовая электроника. Силовые полупроводниковые преобразователи для электропривода и электроснабжения : учеб. пособие / Г.Б. Онищенко, О.М. Соснин. — Москва : ИНФРА-М, 2017. — 122 с. + Доп. материалы [Электронный ресурс; Режим доступа: https://znanium.com]. — Текст : электронный. - URL: <https://znanium.com/catalog/product/773187>

7. Симаков Г.М., Микропроцессорные системы управления электроприводами и технологическими комплексами : учебное пособие [Электронный ресурс] / Симаков Г.М., Бородин А.М., Котин Д.А., Панкрац Ю.В. - Новосибирск : Изд-во НГТУ, 2016. - 116 с. Схема доступа: http://www.studentlibrary.ru/book/ISBN9785778229891.html (дата обращения: 19.04.2020).

8. Удалов, С.Н. Возобновляемые источники энергии: учеб. пособие [электронный ресурс] / С.Н. Удалов. - 3-е изд., перераб. и доп. - Новосибирск: Изд-во НГТУ, 2014. - 459 с. – Схема доступа:<https://new.znanium.com/catalog/product/556622> (дата обращения: 20.04.2020).

# **8.2. Информационное и программное обеспечение**

Профессиональные Базы данных:

1. Информационно-справочная система «Кодекс» - <http://kodeks.lib.tpu.ru/>

2. Научно-электронная библиотека eLIBRARY.RU - <https://elibrary.ru/defaultx.asp>

3. Электронно-библиотечная система «Консультант студента» <http://www.studentlibrary.ru/>

4. Электронно-библиотечная система «Лань» - <https://e.lanbook.com/>

5. Электронно-библиотечная система «Юрайт» - <https://urait.ru/>

6. Электронно-библиотечная система «ZNANIUM.COM» - <https://new.znanium.com/>

7. Информационно-справочные системы и профессиональные БД <https://www.lib.tpu.ru/html/irs-and-pdb>

Лицензионное программное обеспечение (в соответствии с **Перечнем лицензионного программного обеспечения ТПУ)**:

- 1. AutoCAD 2012 Commercial New NLM ML03.
- 2. CorelDRAW Graphics Suite X5 Eng.
- 3. Mathcad Education.
- 4. MATLAB.
- 5. Multisim.
- 6. Microsoft Office 2007 Standard Russian Academic; Microsoft Office 2013 Standard Russian Academiс;
- 7. Document Foundation LibreOffice;
- 8. Cisco Webex Meetings\$
- 9. Zoom Zoom.

### **9. Описание материально-технической базы, необходимой для проведения практики**

При проведении практики в учебном процессе используется следующее лабораторное оборудование:

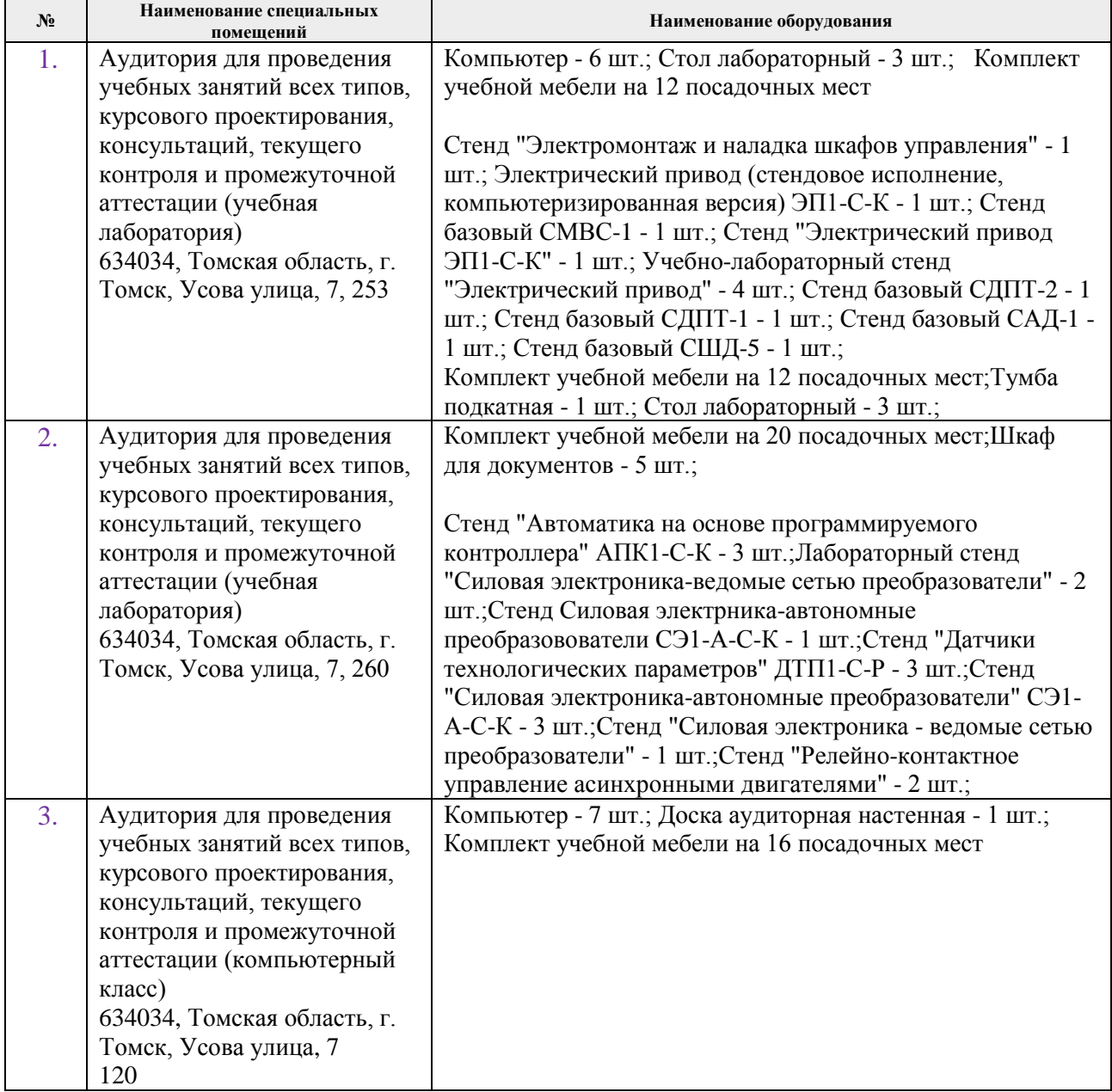

Рабочая программа составлена на основе Общей характеристики образовательной программы по направлению 13.04.02 «Электроэнергетика и электротехника», профиль -«Электромеханические системы автономных объектов  $\,$  M автоматизированный электропривод», специализация - «Электропривод и автоматизация технологических комплексов» (приема 2020 г., очная форма обучения).

#### Разработчик:

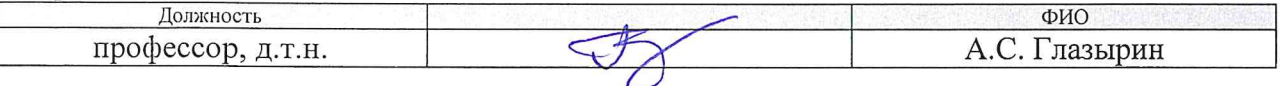

Программа одобрена на заседании Отделения электроэнергетики и электротехники (протокол от «25» июня 2020 г. № 6).

И.о. заведующего кафедрой - руководителя отделения на правах кафедры

/А.С. Ивашутенко/

# **Лист изменений рабочей программы дисциплины:**

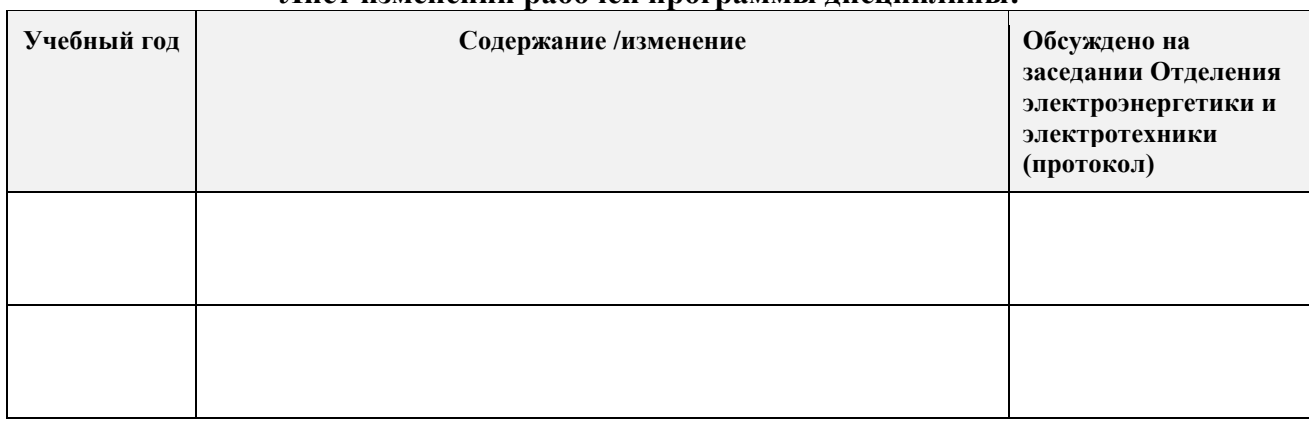